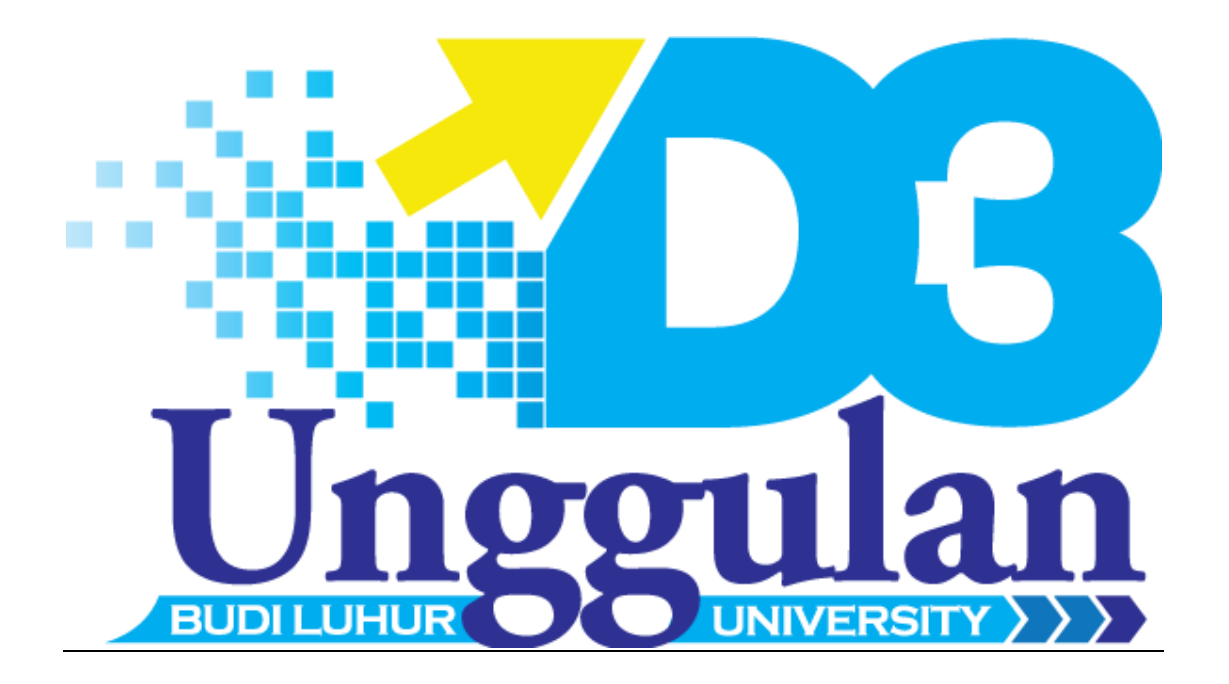

# PANDUAN PENYUSUNAN LAPORAN KULIAH KERJA PRAKTEK (KKP)

# **Edisi Maret 2012**

Versi 1.0

Manajemen Informatika - Peminatan Networking Manajemen Informatika – Peminatan Desain Grafis Komputerisasi Akuntansi

> **D3 UNGGULAN FAKULTAS TEKNOLOGI INFORMASI UNIVERSITAS BUDI LUHUR**

### **PANDUAN KULIAH KERJA PRAKTEK BAGI MAHASISWA**

### **I. MAKSUD DAN TUJUAN PELAKSANAAN KKP**

### **Maksud :**

Memberikan pengalaman bagi mahasiswa untuk menerapkan dan memperluas wawasan penerapan teori dan pengetahuan yang telah diterimanya di dalam kelas pada kegiatan nyata pada program studi masing – masing.

### **Tujuan :**

Mahasiswa mampu mengimplementasikan teori yang telah didapat dan berkreasi dalam lingkungan kerja setelah menyelesaikan pendidikannya.

(Mahasiswa dilarang mengcopy-paste kalimat diatas pada buku laporan!!)

### **II. PERSYARATAN UMUM**

- 1. Jumlah SKS lulus yang dimiliki tidak kurang dari **64 SKS**.
- 2. KKP wajib dilaksanakan **Maksimal 2 orang** pada Program Studi yang sama dan jenjang yang sama dalam satu kelompok. Bila dalam satu instansi diterima lebih dari satu kelompok, maka masing–masing kelompok harus melaksanakan tugas atau penelitian yang berbeda.
- 3. Bila dalam 6 bulan dari pengajuan, belum mengikuti seminar dan mengumpulkan laporan KKP maka semua persyaratan administratif (pendaftaran, penunjukan dosen pembimbing & pembayaran) yang pernah dilakukan dinyatakan tidak berlaku lagi (hangus).

### **III.PENDAFTARAN**

- 1. Mahasiswa menyelesaikan administrasi semester berjalan.
- 2. Mahasiswa mendaftar secara online di [http://student.budiluhur.ac.id,](http://student.budiluhur.ac.id/) dengan mencantumkan nama, alamat instansi yang dituju. Dapat mendaftarkan juga teman satu kelompok.
- 3. Memilih dosen pembimbing di web.
- 4. Mahasiswa ke **Bagian Evaluasi Akademik** pada Biro Administrasi Akademik & Kemahasiswaan (BAAK) Universitas Budi Luhur, untuk dibuatkan surat permohonan KKP ke Instansi Tujuan (sudah harus ada) yang ditandatangani oleh Kepala **Bagian Evaluasi Akademik** BAAK.
- 5. Menyampaikan surat permohonan KKP ke instansi tujuan.
- 6. Apabila permohonan mahasiswa untuk melaksanakan KKP diizinkan maka mahasiswa meminta surat persetujuan untuk melakukan KKP yang sudah ditandatangani dan dicap oleh instansi tujuan.
- 7. Apabila permohonan mahasiswa melaksanakan KKP ditolak, maka harus dibuat surat penolakan resmi dari instansi terkait, kemudian mengembalikan ke BAAK, lalu mengulangi dari proses nomor 2.

### **IV. KETENTUAN PELAKSANAAN KKP /KONTEKS LAPORAN**

1. Materi KKP disesuaikan dengan Program Studi dan peminatan masing-masing mahasiswa dengan syarat dan kondisi sebagai berikut:

### **Menganalisis implementasi jaringan dengan ketentuan:**

- a. Jaringan lokal, dan atau antar cabang organisasi atau perusahaan.
- b. Jumlah komputer client minimal 15.
- c. Minimal menggunakan sebuah server (aplikasi dan atau database)
- d. Selama KKP, mahasiswa diwajibkan melakukan kegiatan lapangan (yang berhubungan dengan jaringan) minimal 4 kegiatan berbeda dibawah pengawasan pembimbing praktek.

Contoh dari kegiatan tersebut ialah :

- 1. Instalasi media /perluasan jaringan / relokasi node jaringan.
- 2. Konfigurasi server, konfigurasi aplikasi jaringan yang menggunakan ACL/user account
- 3. Konfigurasi perangkat jaringan seperti router /switch.
- 4. Instalasi dan konfigurasi hardware dan software seperti : IT Support, Instalasi OS, dan lain-lain.
- 5. Instalasi perangkat komunikasi jaringan seperti Antenna, WIFI Access Point.
- 6. dan kegiatan lain yang terkait.
- e. Kegiatan yang dilaksanakan pada butir d harus didokumentasikan pada Lembar Berita Acara Kegiatan KKP dan disetujui pembimbing praktek.

### **Menganalisis kebutuhan desain pada organisasi (bila ada) dan mengembangkan sebuah desain baru (atau perbaikan) untuk organisasi tersebut.**

dapat berupa produk multimedia atau cetak dengan ketentuan:

- **a.** Multimedia dalam bentuk video atau aplikasi interaktif (web, flash, dsb)
- **b.** Cetak dalam bentuk stationary (contoh : amplop, kop surat, dll), promosi (contoh : poster), dan branding (logo).

### KOMPUTERISASI AKUNTANSI

### **Menganalisis implementasi Sistem Informasi atau Aplikasi yang berkaitan dengan proses bisnis akuntansi, penggajian, penjualan, pembelian, inventory, ticketing, marketing, delivery, penjadwalan, perpustakaan, legal (misalnya pembuatan KTP).**

Aplikasi yang dimaksud dapat memiliki ciri-ciri berikut :

- **a.** Aplikasi berbasis Object Oriented ( contoh: Java, C++ dll)
- **b.** Aplikasi berbasis windows / bahasa pemrograman visual (contoh: visual Basic, Ms Access, Borland Delphi, dll)
- **c.** Aplikasi berbasis Web ( contoh: ASP (Active Server Pages), PHP (Personal Home Pages), JSP (Java Server Pages), Java Applet, dll)
- **d.** Aplikasi development yang berbasis dari database seperti Oracle, MySQl, SqlServer.
- **e.** Aplikasi pre-made seperti MYOB, Zahir Accounting, Accurate Accounting, atau aplikasi yang lisensinya bisa dijual bebas.
- 2. Mahasiswa melaksanakan KKP sesuai ketentuan instansi, dan membuat Laporan pada akhir kuliah kerja prakteknya. Selama melaksanakan KKP mahasiswa diwajibkan untuk :
	- a. Menjaga nama baik almamater Fakultas Teknologi Informasi Universitas Budi Luhur
	- b. Menjaga penampilan, menyesuaikan dengan lingkungan KKP, serta :
		- 1) Tidak mengenakan Sandal
		- 2) Tidak memakai baju kaos
		- 3) Tidak memakai Jeans
		- 4) Menyesuaikan diri dengan waktu kerja setempat
	- c. Meminta tandatangan pembimbing praktek sebagai wakil instansi pada lembar absensi yang sudah disediakan, sebagai bukti bimbingan dengan batasan minimal 6 kali bimbingan.
	- d. Membuat lembar pengesahan selesai KKP pada instansi KKP dengan meminta pembubuhan tanda tangan pembimbing praktek dan cap (stempel) instansi tempat KKP.
- 3. Mahasiswa secara berkala menemui dosen pembimbing, dan meminta dosen pembimbing untuk mengisi lembar Berita Acara Konsultasi dengan Dosen Pembimbing, sebagai bukti bimbingan dengan batasan minimal 6 kali bimbingan

### **V. PEMBUATAN LAPORAN**

Laporan dibuat minimal sebanyak 3 eksemplar, sesuai ketentuan:

- 1. Kertas, Sampul, Format Penulisan
	- a. Kertas : Letter  $(8\frac{1}{2}x 11'')$  / Kuarto, HVS 80 gram
	- b. Sampul : Buffalo dengan warna **Kuning Kunyit untuk MI dan** 
		- **Hijau Muda untuk KA**
	- c. Spasi : 1 (satu) antar baris
	- d. Font : 10 (Tahoma)
	- e. Margin
		- 1) Margin atas : 4 cm
		- 2) Margin kiri : 4 cm
		- 3) Margin kanan : 3 cm
		- 4) Margin bawah : 3 cm
	- f. Penulisan:
		- 1) Nomor halaman :
			- a) Letak ditengah bawah dengan angka Romawi : ii, iii, iv, dst mulai dari halaman setelah halaman judul sampai dengan sebelum Bab Pendahuluan.
			- b) Letak di kanan atas dengan angka : 1, 2, dst dari bab Pendahuluan sampai bab akhir. Apabila halaman memuat judul bab maka nomor halaman diletakkan ditengah bawah
		- 2) Istilah asing dicetak *miring/italic*
		- 3) Huruf awal dari Judul dan Sub Judul menggunakan huruf besar
		- 4) Gambar atau Tabel diletakkan ditengah-tengah
		- 5) BAB dan JUDUL BAB dicetak dengan huruf besar
		- 6) Listing program dicetak dengan ukuran 10 point spasi 1
		- 7) Daftar Pustaka:

### **Sumber dari buku harus ada minimal 5 buah dan diletakkan sebelum pustaka dari internet.**

Disusun dalam dua bagian:

**Bagian pertama** ialah referensi buku, prosiding dan jurnal terpublikasi (cetak maupun format softcopy)

- a. Disusun urut abjad berdasarkan nama penulis.
- b. Terdiri dari tiga bagian **Nama Penulis – Judul Tulisan – Nama Penerbit**
- c. **Nama Penulis** dimulai dengan nama keluarga, diikuti dengan tanda koma kemudian nama pertama.
- d. Bila nama penulis dua atau tiga orang, hanya orang pertama yang menggunakan aturan butir c, selebihnya mengikuti apa yang tertera pada referensi.
- e. Bila nama penulis empat orang atau lebih, hanya dituliskan nama pertama mengikuti aturan butir c diikuti dengan **et al** atau **dkk.**

Contoh:

1 penulis:

Situmorang, Ferryanto. Tuntunan Praktis Pemrograman : Membuat Aplikasi FoxPro dengan Generator. Jakarta: Elex Media Komputindo, 1997.

2 penulis:

Campbell, Tim S., and William A Kracaw. Financial Institutions and Capital Market. New York : HarperCollins College, 1993.

3 penulis: Hamacher, V. Carl., Zvonko G. Vranesic., Safwat G. Zaky. Computer Organization. 4<sup>th</sup> ed. Singapore : McGraw-Hill, 1996.

lebih dari 3 penulis: Watson, Collin J., et. al. Statistics : For Management and Economics. Massachusetts : Allyn and Bacon, 1990.

lebih dari 2 buku dari penulis yang sama: Arikunto, Suharsini. Manajemen Penelitian. Jakarta : Rineka Cipta, 1990. ----------. Prosedur Penelitian : Suatu Pendekatan Praktek. Jakarta : Rineka Cipta, 1991

**Bagian kedua** ialah referensi dari halaman web, tulisan atau makalah online (**screen shot harus disimpan**)

- a. Daftar pustaka dari situs website menggunakan format **Nama Penulis –Tahun diterbitkan- Judul Tulisan –(ganti baris) alamat website- (ganti baris)tanggal bulan tahun akses**
- b. Rujukan situs website tidak diijinkan dari ensiklopedia bebas (misalnya wikipedia) , forum yang tidak diregulasi oleh lembaga resmi (forum dari pengembang software bersangkutan diijinkan, misalnya forum squid, forum mysql)**.**
- c. Isi halaman dari web berita terpercaya seperti cnn.com, kompas.com, bbc.com diijinkan
- d. Tiap rujukan dari website harus disediakan snapshotnya (save as pdf) yang nanti disertakan pada soft copy dan ditulis setelah daftar pustaka yang lain.

Rujukan dari situs website : (ditulis sesuai urutan abjad).

Addy, S.K. (1998) : Neural Net Generated Seismic Facies Map and its Applications in Various Geologic Environment, CGG-ASI-Houston. <http://www.flagshipgeo.com/texmex>

akses pada 25 Mei 2009.

Hardin, J. dan Rocke, D.M. (2002), The Distribution of Robust Distance, http://www.cipic.ucdavis.edu/~dmrocke/preprints.html akses pada 18 September 2009

Pena, D. dan Rodriquez, J. (2003), Descriptive Measures of Multivariate Scatter and Linear Dependence, <http://halweb.uc3m.es/esp/personal/dpena/article/JMVA03.PDF> download pada 5 September 2009

Panduan KKP D3 Unggulan FTI – UBL 8

### **Penomoran dan indentasi**

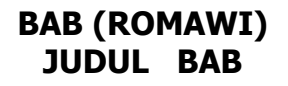

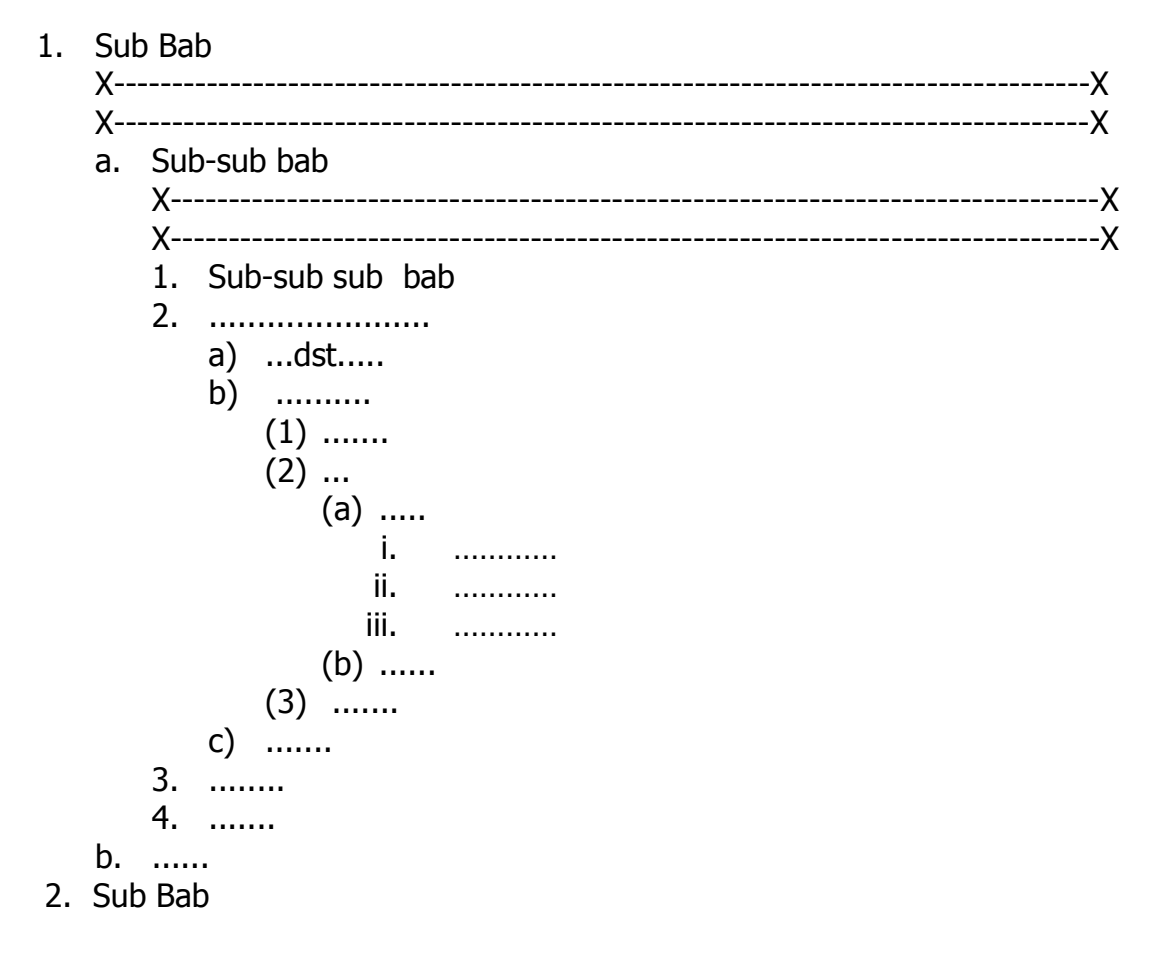

Batas penomoran paling akhir adalah (i). Lakukan penyusunan ulang penulisan jika tulisan anda melampaui batas tersebut

2. Kelengkapan.

Pada dasarnya , laporan KKP memuat kegiatan yang dilakukan mahasiswa selama KKP, bukan sekedar laporan keadaan instansi tempat KKP. Laporan terdiri dari bagian – bagian :

- a. Lembar judul (lihat contoh)
- b. Kata mutiara (opsional)
- c. Lembar Pengesahan (lihat contoh)
- d. Lembar pengesahan selesai KKP dari instansi.
- e. KATA PENGANTAR
- f. DAFTAR ISI
- g. DAFTAR SIMBOL (bila ada)
- h. DAFTAR GAMBAR (bila ada)
- i. DAFTAR TABEL (bila ada)
- j. DAFTAR LAMPIRAN
- k. Batang Tubuh Laporan (terdiri dari 5 BAB),  $\rightarrow$  lihat lampiran panduan
- l. DAFTAR PUSTAKA
- m. LAMPIRAN
	- 1) Lembar berita acara konsultasi dengan dosen pembimbing KKP
	- 2) Lembar berita acara kunjungan ke instansi.
	- 3) Lampiran tambahan (jika ada dan tidak dimasukan dalam bab IV)

### **VI. PENILAIAN**

Penilaian dilakukan saat seminar, waktu dan tempat menyesuaikan ketentuan oleh BAAK. Seminar akan dihadiri oleh dua dosen pendamping.

- 1. Komponen penilaian KKP & Seminar
	- **a. Presentasi : 10 %**
	- **b. Penguasaan materi : 40 %**
	- **c. Penulisan KKP : 30 %**
	- **d. Tingkat Kesulitan : 20 %**
- 2. **Penilaian yang dilakukan oleh dosen pembimbing dan penyidang KKP** akan diberikan secara individual (bisa berbeda antar anggota kelompok KKP dalam kelompok yang sama)
- 3. **Dosen pembimbing KKP akan menjadwalkan seminar pada waktu dan tempat yang telah disepakati dengan mahasiswa bimbingannya. Dengan bobot penilaian sebagai berikut :**
	- $A = 85 100$
	- $B = 75 84$
	- $C = 60 74$
	- $D = 45 59$
	- $E = 00 44$
- 4. Pada waktu seminar mahasiswa wajib :
	- a. Laki-laki : berkemeja, celana panjang, bersepatu tertutup (bukan sepatu sendal atau sejenisnya)
	- b. Perempuan : berkemeja, rok, bersepatu tertutup (bukan sepatu sendal atau sejenisnya)
	- c. Berlaku sopan

### **VII. PENGUMPULAN LAPORAN**

Pengumpulan Laporan KKP dalam bentuk soft cover dah soft copy (CD) ke **Bagian Perpustakaan** Universitas Budi Luhur, harus dilaksanakan paling lambat **2 Minggu** setelah selesai seminar dan sebelum masa berakhir KKP.

Apabila lebih dari 2 minggu maka semua administrasi yang pernah dilakukan dinyatakan gagal, dan mahasiswa harus mendaftar ulang KKP. Agar dapat mengikuti tugas akhir tepat waktu, pengumpulan laporan KKP harus diselesaikan sebelum masa pendaftaran tugas akhir dimulai.

### **BAB I PENDAHULUAN**

( minimal 3 halaman)

- 1. Latar belakang Uraian latar belakang penulisan laporan KKP (dalam bentuk paragraph),
- ceritakan latar belakang pemanfaatan teknologi IT pada tempat riset. 2. Tujuan penulisan
- Gambaran tentang apa yang ingin dicapai dalam pelaksanaan KKP.
- 3. Batasan masalah penelitian
	- a. Jelaskan ruang lingkup dari penelitian yang akan diangkat, berikan gambaran jaringan yang ada secara keseluruhan pada instansi KKP, kemudian sub jaringan atau layanan (service) yang dibahas secara detail (Tujuannya ialah untuk mendapatkan gambaran batas-batas penelitian)

b. Batasan masalah Jelaskan secara spesifik bagian sistem atau layanan yang akan dianalisa pada organisasi, dapat digunakan penguatan makna dengan mencantumkan sistem atau layanan yang **tidak dibahas** pada laporan.

- 4. Metode penelitian Penjelasan teknik penelitian (penelitian kualitatif) dan pengumpulan data (misalnya wawancara, studi pustaka, dan analisa dokumen) , daftarkan nama dan fungsi software dan hardware yang digunakan untuk membantu riset jika ada.
- 5. Sistematika penulisan Uraian singkat isi bab per bab

### **BAB II TINJAUAN ORGANISASI**

(antara 3 s/d 6 halaman)

- 1. Tinjauan organisasi
	- a. Sejarah instansi KKP
	- b. Struktur organisasi instansi KKP
		- 1) Gambar struktur organisasi instansi KKP (jika terlalu besar dan luas, cukup nyatakan struktur utama dan yang terkait dengan posisi riset)
		- 2) keterangan tentang masing-masing tugas dan wewenang struktur organisasi secara umum
- 2. Penjelasan unit kegiatan yang menjadi fokus pelaksanaan riset (umumnya berupa information department)

### **BAB III INFRASTRUKTUR JARINGAN**

(minimal 8 halaman)

1. Infrastruktur Fisik

Menjelaskan hal-hal yang berkaitan dengan spesifikasi perangkat keras komputer yang digunakan dan relevan dengan ruang lingkup riset.

- a. Hardware (non jaringan) Sebutkan dan jelaskan secara singkat perangkat hardware yang tidak terkoneksi langsung dengan jaringan. Contoh : Printer non jaringan, Sound System, CCTV non Jaringan dll.
- b. Hardware Jaringan

Sebutkan dan jelaskan secara rinci perangkat hardware yang terkoneksi dengan jaringan. Contoh : System Units (Computer Client), Server, Router, Switch, Fiber Converter, Modem, Decorder Encoder, WIFI, dll.

c. Media

Sebutkan dan jelaskan secara singkat media yang digunakan. Contoh : Kabel UTP, Kabel Fiber, Wireless, dll.

2. Infrastruktur Software

Sebutkan hal-hal yang berkaitan dengan spesifikasi perangkat lunak komputer atau sistem informasi yang relevan dengan tugas selama KKP. Contoh : Layanan Proxy, Layanan DHCP, Layanan File Sharing, Domain, system informasi pada organisasi, dll.

### **BAB IV STUDY KASUS JARINGAN**

(minimal 12 halaman)

1. Jenis Jaringan

Teori singkat tentang jenis jaringan yang digunakan pada sistem yang dibahas(Peer to Peer, client Server, Network Based, atau bentuk khusus lain). Berikan penjelasan tentang kelebihan dan kekurangannya untuk jenis yang digunakan pada tempat KKP.

2. Topologi

Teori singkat tentang topologi jaringan yang digunakan pada sistem yang dibahas(Topologi Star, Topologi Bus, Topologi Ring atau bentuk khusus lainnya). Berikan penjelasan tentang kelebihan dan kekurangannya untuk topologi yang digunakan pada tempat KKP.

- 3. Gambar Jaringan Logical Gambarkan kondisi jaringan saat ini dengan lengkap beserta penjelasan/ legenda terkait. (gunakan visio).
- 4. Gambar Jaringan Fisik Gambarkan posisi perangkat jaringan yang ada pada gambar logical, pada tempat riset. Misalnya, server pada lantai II, Finger Print pada lantai III, dst. (Gunakan visio)

### 5. Pengalamatan

Jelaskan jenis IP(versi 4 /6), kelas pengalamatan, dan pembagian pengalamatan dan subnetting dari jaringan yang ada. (jika organisasi menutup informasi ini, maka subtitusi angka Ipnya, namun gunakan konfigurasi pengalamatan yang sama)

6. Aplikasi Jaringan Berikan daftar aplikasi dan layanan yang telah disebutkan pada BAB III lalu jelaskan secara detil konfigurasinya.

### **BAB V PENUTUP**

- 1. Kesimpulan Kesimpulan merupakan hasil dari pelaksanaan KKP, dapat mengulas kelebihan dan Kekurangan (masalah) yang ditemukan pada Jaringan yang dibahas.
- 2. Saran Pendapat yang diberikan mengenai sistem yang telah dibahas. Berikan saran perbaikan secara umum.

### **BAB I PENDAHULUAN**

( minimal 3 halaman)

- 1. Latar belakang Uraian latar belakang penulisan laporan KKP (dalam bentuk paragraph)
- 2. Tujuan penulisan Gambaran tentang apa yang ingin dicapai dalam penulisan laporan dan pelaksanaan KKP
- 3. Batasan masalah penelitian
	- a. Menggambarkan ruang lingkup riset dan penelitian, misalnya : untuk bagian promosi dari PT. XYZ.
	- b. Sebutkan desain atau produk yang akan dianalisa, dan sebutkan juga bentuk desain atau produk yang tidak dianalisa.
- 4. Metode penelitian Penjelasan teknik penelitian (penelitian kualitatif) dan pengumpulan data (misalnya wawancara, studi pustaka, dan analisa dokumen) , daftarkan nama dan fungsi software dan hardware yang digunakan untuk membantu riset.
- 5. Sistematika penulisan Uraian singkat isi bab per bab

### **BAB II TINJAUAN ORGANISASI**

(antara 3 s/d 6 halaman)

- 3. Sejarah instansi KKP
- 4. Struktur organisasi instansi KKP
	- a. Gambar struktur organisasi instansi KKP
	- b. keterangan tentang masing-masing tugas dan wewenang struktur organisasi
- 5. Penjelasan unit kegiatan yang menjadi tempat riset

### **BAB III ANALISIS DAN PERANCANGAN**

(minimal 15 halaman)

- 1. Spesifikasi Hardware
	- a. Spesifikasi Hardware yang sudah dan yang akan digunakan.
	- b. Teori singkat tentang konsep desain yang telah disetujui dan hardware yang digunakan :
		- 1) Hubungan antara hardware yang digunakan dengan software pendukung.
		- 2) Sebab/akibat software yg digunakan sesuai dengan spesifikasi hardware pendukung.
- 2. Spesifikasi Software
	- a. Jenis software atau tipe software yg digunakan (Vector, Bitmap atau 3D) beserta penjelasan.
	- b. Nama, versi, dan plugins Software yang akan digunakan beserta penjelasan.
- 3. Current design analysis Berisi konsep, desain, draft, materi dari objek yang diteliti(jika sudah ada). Lengkapi dengan format desain yang sudah ada sebelumnya (sebagai pembanding)
- 4. Konsep Desain Ajuan

Menjelaskan konsep desain yang akan dibuat atau dikembangkan. Warna cetak (CYMK), Warna grayscale, Emboss, Border Layout, draft, materi, gambar dari hasil karya/desain.

- a. Material :
	- 1. Jenis atau bahan yang digunakan(Dope, Glossy paper, Photo Paper, Karton, Hard Karton, UV) pada produk jadi dan yang sudah diterapkan beserta konsep design yang sudah dibuat.
	- 2. Tehnik Cetak pada material yang digunakan sebagai produk jadi(Printing/print+Sablon)
	- 3. Alasan digunakannya bahan/material untuk produk jadi.
- b. Biaya
	- 1. Spesifikasi kualitas dan perincian harga dengan material lainnya yang tersedia di pasaran.
	- 2. Biaya total setelah produk jadi(konsep design yang sudah diterapkan pada produk jadi, contoh : poster, brosur, kartu nama, dan lain-lain)

### **BAB IV IMPLEMENTASI DESAIN (minimal 8 halaman)**

- 1. Buatlah daftar hasil implementasi desain laporan KKP beserta dengan gambarnya dalam bentuk foto. Contoh : Brosur, Majalah, Kaos, dll. (Hasil implementasi desain dibawa pada saat seminar KKP)
- 2. Jika mengembangkan aplikasi multimedia (flash, web, sound), silahkan mengacu pada panduan Komputerisasi Akuntansi.

### **BAB IV PENUTUP**

3. Kesimpulan

Kesimpulan merupakan hasil dari pelaksanaan KKP, dapat mengulas kelebihan dan Kekurangan (masalah) yang ditemukan pada Jaringan yang dibahas

4. Saran Pendapat yang diberikan mengenai sistem yang telah dibahas. Berikan saran perbaikan secara umum.

### **BAB I PENDAHULUAN**

( minimal 3 halaman)

- 6. Latar belakang Uraian latar belakang penulisan laporan KKP (dalam bentuk paragraph), ceritakan latar belakang pemanfaatan teknologi IT pada tempat riset.
- 7. Tujuan penulisan Gambaran tentang apa yang ingin dicapai dalam penulisan laporan dan penelitian
- 8. Batasan masalah penelitian
	- a. Jelaskan ruang lingkup dari penelitian yang akan diangkat, berikan gambaran jaringan yang ada secara keseluruhan pada instansi KKP, kemudian sub jaringan atau layanan (service) yang dibahas secara detail (Tujuannya ialah untuk mendapatkan gambaran batas-batas penelitian)
	- b. Batasan masalah Jelaskan secara spesifik bagian sistem atau layanan yang akan dianalisa pada organisasi, dapat digunakan penguatan makna dengan mencantumkan sistem atau layanan yang **tidak dibahas** pada laporan.
- 9. Metode penelitian

Penjelasan teknik penelitian (penelitian kualitatif) dan pengumpulan data (misalnya wawancara, studi pustaka, dan analisa dokumen) , daftarkan nama dan fungsi software dan hardware yang digunakan untuk membantu riset jika ada.

10. Sistematika penulisan Uraian singkat isi bab per bab

### **BAB II TINJAUAN ORGANISASI**

(antara 3 s/d 6 halaman)

- 6. Tinjauan organisasi
	- a. Sejarah instansi KKP
	- b. Struktur organisasi instansi KKP
		- 1) Gambar struktur organisasi instansi KKP (jika terlalu besar dan luas, cukup nyatakan struktur utama dan yang terkait dengan posisi riset)
		- 2) keterangan tentang masing-masing tugas dan wewenang struktur organisasi secara umum
- 7. Penjelasan unit kegiatan yang menjadi fokus pelaksanaan riset (umumnya berupa information department)

### **BAB III INFRASTRUKTUR**

(minimal 8 halaman)

Menjelaskan hal-hal yang berkaitan dengan spesifikasi perangkat keras dan perangkat lunak komputer atau sistem informasi yang relevan dengan tugas selama KKP

- 1. Hardware
	- a) Hardware yang digunakan oleh sistem yang dibahas pada instansi KKP dan fungsi dari masing-masing *hardware* yang ada.
	- b) Gambar Hardware yang ada menggunakan Deployment Diagram

### 2. Software

Software yang dipakai oleh instansi KKP, termasuk program sistem informasi yang dipakai (misalnya Sistem informasi penggajian, penjualan)

- 3. Network
	- 1) Jenis jaringan yang digunakan pada sistem yang dibahas(Peer to Peer, client Server atau Network Based)
	- 2) Topologi jaringan yang digunakan pada sistem yang dibahas(Topologi Star, Topologi Bus atau Topologi Ring)
	- 3) Gambar Jaringan yang ada pada sistem sesuai ruang lingkup permasalahan kita bahas. Sertakan penjelasannya (gunakan visio)

### **BAB IV STUDY KASUS**

**(**minimal 16 halaman)

1. Model Proses

Menceritakan bagaimana sistem bekerja atau di proses dari sistem yang dibahas

- a. Proses Bisnis beserta dengan Activity Diagram
- b. Use Case Diagram
- c. Use Case Description
- 2. Interface

Menceritakan tentang interface dari sistem yang dibahas dengan penjelasannya

- a. Model Layar / Tampilan (gunakan screenshot bila diijinkan
- b. Model Masukan (Lampirkan Dokumen Masukan)
- c. Model Keluaran (Lampirkan Dokumen Keluaran)
- 3. Implementasi Database

Menceritakan tentang struktur database dari sistem yang dibahas

- a. Class Diagram /LRS
- b. Spesifikasi basis data

(jika organisasi tidak mengetahui spesifikasi basis data, buatlah reka ulang spesifikasi basis data berdasarkan informasi dokumen masukan keluaran dan model proses)

### **BAB IV PENUTUP**

5. Kesimpulan

Kesimpulan merupakan hasil dari pelaksanaan KKP, dapat mengulas kelebihan dan Kekurangan (masalah) yang ditemukan pada Jaringan yang dibahas

6. Saran

Pendapat yang diberikan mengenai sistem yang telah dibahas. Berikan saran perbaikan secara umum.

# **SPESIFIKASI HARDCOPY KKP**

**Jilid :** Untuk keperluan seminar KKP, kulit luar cukup dijilid biasa dengan kode warna sesuai prodi, rangkap 2 dan ketentuan dibawah

Untuk keperluan pengesahan dan pengumpulan laporan ke perpustakaan, kulit luar jilid softcover dengan ketentuan dibawah :

## **Cover :**

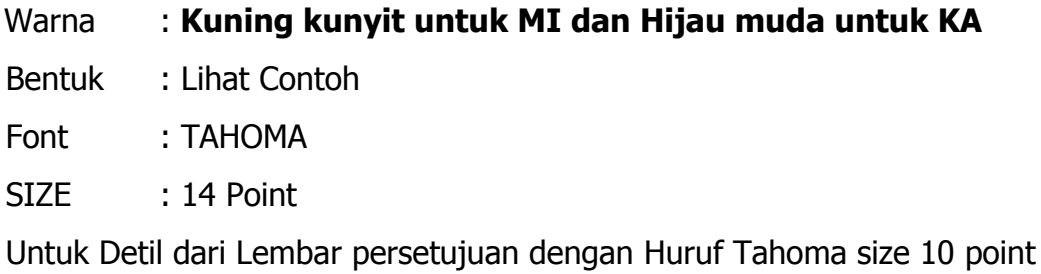

Ukuran Kertas : Letter (8 1/2 x 11 mm) Berat : 80 gr

Margin

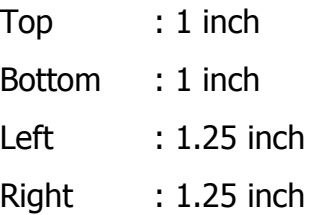

# **Isi**

Isi KKP dicetak dengan 1 Spasi tidak bolak balik

Font yang digunakan adalah Tahoma dengan Size 10

# **Pengumpulan KKP dalam Bentuk CD/DVD**

Selain dalam bentuk Soft Cover, KKP juga harus dikumpulkan dalam bentuk CD/DVD yang berisi softcopy dengan Format PDF. Dengan bentuk sesuai contoh :

# **Kelengkapan Soft Cover**

- Halaman Punggung
- Halaman Depan
- Halaman Dalam
- Halaman Persetujuan

# **Contoh Format Halaman Punggung**

#### **JUDUL LAPORAN KKP BOLEH LEBIH DARI 2 BARIS**

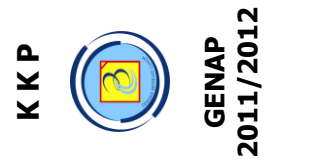

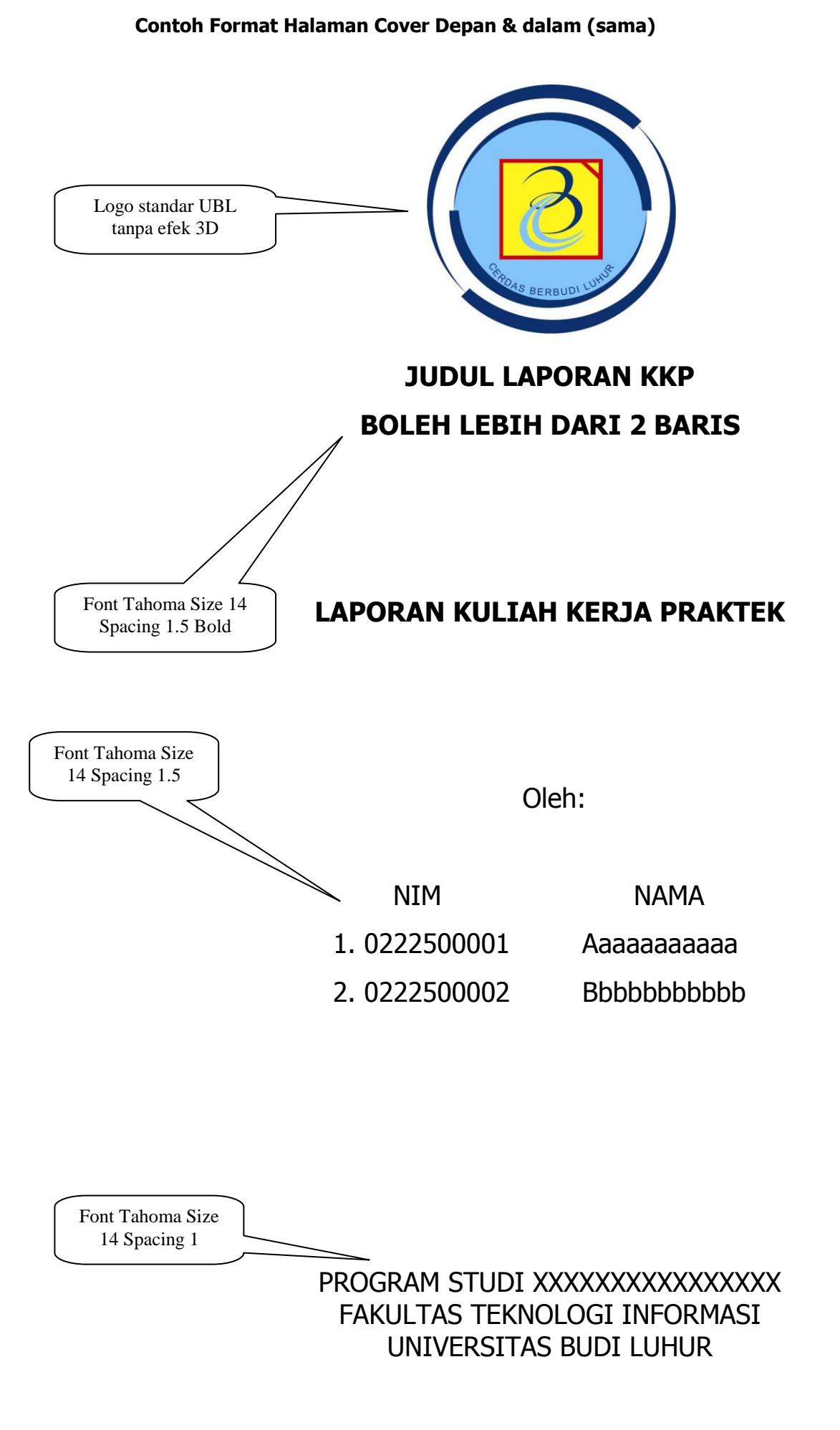

# JAKARTA 2012

### **Contoh Format halaman persetujuan SEBELUM SEMINAR <sup>1</sup> :**

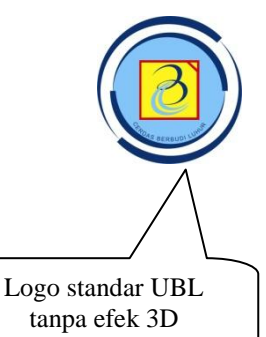

# **PROGRAM STUDI XXXXXXXXXXXXX FAKULTAS TEKNOLOGI INFORMASI UNIVERSITAS BUDI LUHUR**

Font Tahoma 14, Spacing 1, Bold

**PERSETUJUAN SEMINAR KULIAH KERJA PRAKTEK**

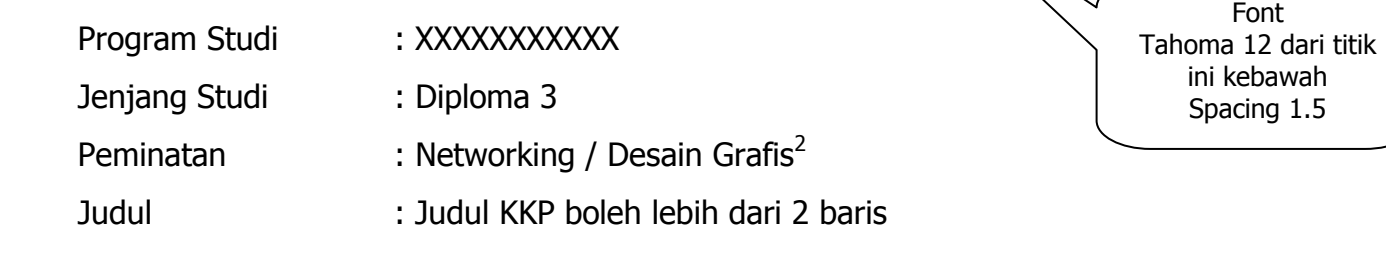

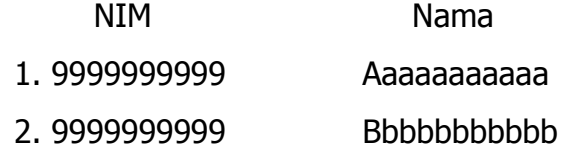

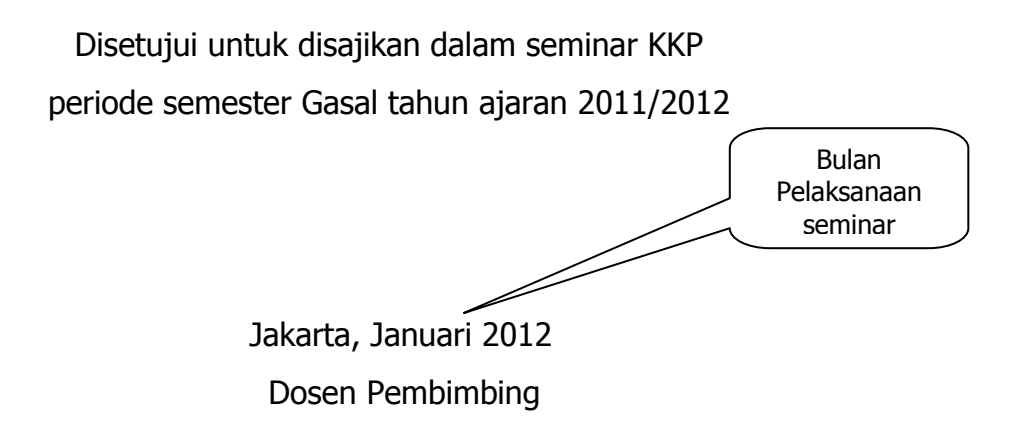

( Ir. Dosen Pembimbing M.Sc )

l

 $1$  Halaman ini hanya digunakan pada saat sebelum seminar, saat dibuat softcover untuk perpustakaan, halaman ini tidak digunakan 2 Pilih salah satu untuk prodi MI, baris ini dihilangkan pada prodi KA

### **Contoh Format halaman persetujuan SETELAH SEMINAR <sup>3</sup> :**

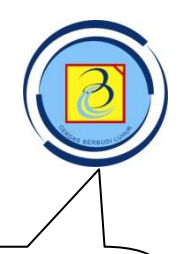

# **PROGRAM STUDI XXXXXXXXXXXXX FAKULTAS TEKNOLOGI INFORMASI UNIVERSITAS BUDI LUHUR**

Font Tahoma 14, Spacing 1, Bold

### **PERSETUJUAN LAPORAN KULIAH KERJA PRAKTEK**

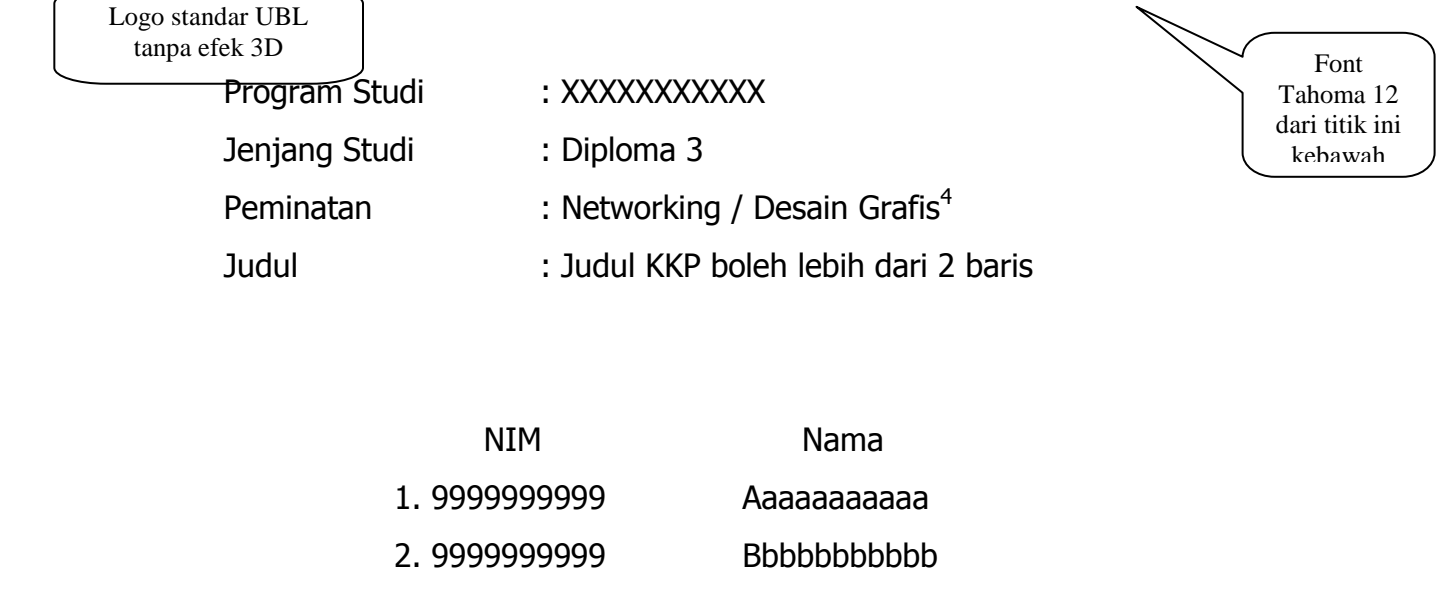

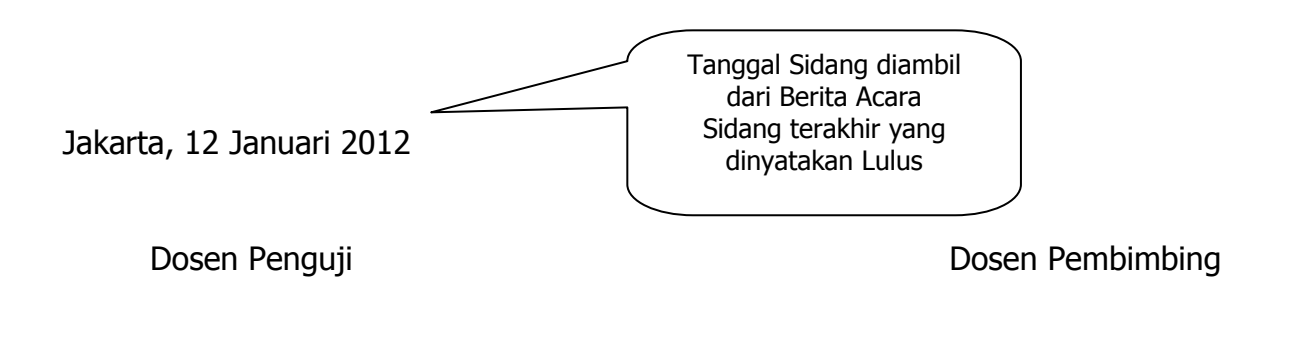

(Ir. Dosen Penguji, MSc)

l

(Ir. Dosen Pembimbing, M.Sc)

Ketua Program Studi **XXXXXXXXXX** 

(Ir. Kaprodi D3, M.Sc )

<sup>&</sup>lt;sup>3</sup> Halaman ini boleh tidak ada pada saat seminar, namun digunakan saat softcover

<sup>4</sup> Pilih salah satu untuk prodi MI, baris ini tidak dihilangkan pada prodi KA

Contoh lembar pengesahan selesai KKP format 1(surat ini dibuat oleh instansi tempat KKP, format lain dengan informasi yang sama diperbolehkan)

# LEMBAR PENGESAHAN SELESAI KKP

Dinyatakan bahwa:

- 1. Nama (NIM)
- 2. Nama (NIM)

Telah selesai melaksanakan kegiatan Kuliah Kerja Praktek pada:

Nama Instansi : PT. …………………………….

Alamat : …………………………………

Pembimbing Praktek Tanggal : ……………………..

 $($ 

Contoh lembar pengesahan selesai KKP format 2 (surat ini dibuat oleh instansi tempat KKP, format lain dengan informasi yang sama diperbolehkan)

Surat Keterangan

No : [no surat institusi]

Lamp : -

Hal : Surat keterangan pelaksanaan KKP

Menyatakan bahwa mahasiswa/i Universitas Budi Luhur yang tercantum dibawah ini telah selesai melaksanakan kegiatan Kuliah Kerja Praktek pada [nama organisasi disini] yang bertempat di [alamat organisasi disini] mulai dari [tanggal mulai diterima KKP] hingga saat surat ini dibuat. Ybs telah melaksanakan tugasnya dengan baik dan bertanggung jawab.

- 1. Nama (NIM)
- 2. Nama (NIM)

Terima kasih atas kerjasama dan kepercayaannya.

Pembimbing Praktek /[ yang berwenang] Tanggal : ……………………

(Ir. Nama Pembimbing Instansi, M.M, M.Sc)

### LEMBAR BERITA ACARA KONSULTASI DOSEN PEMBIMBING KKP<sup>5</sup> Fakultas Teknologi Informasi – Universitas Budi Luhur

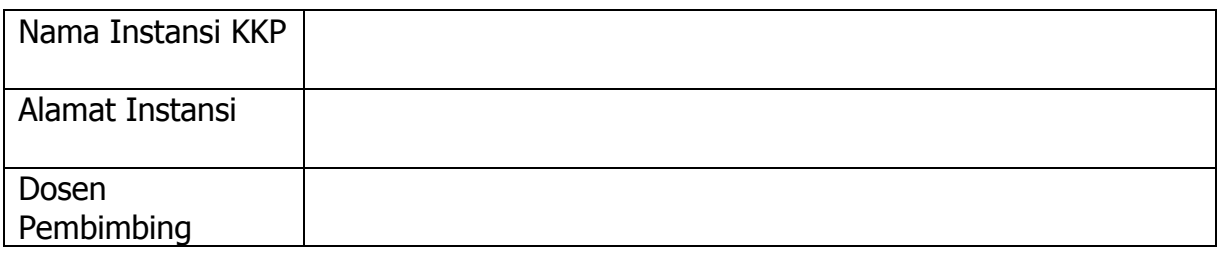

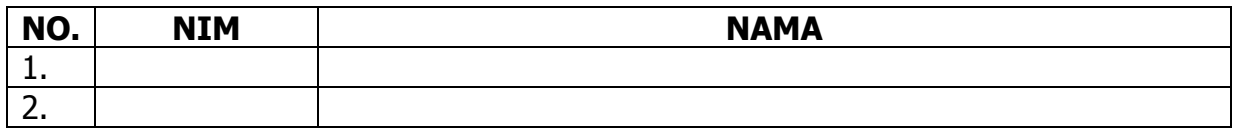

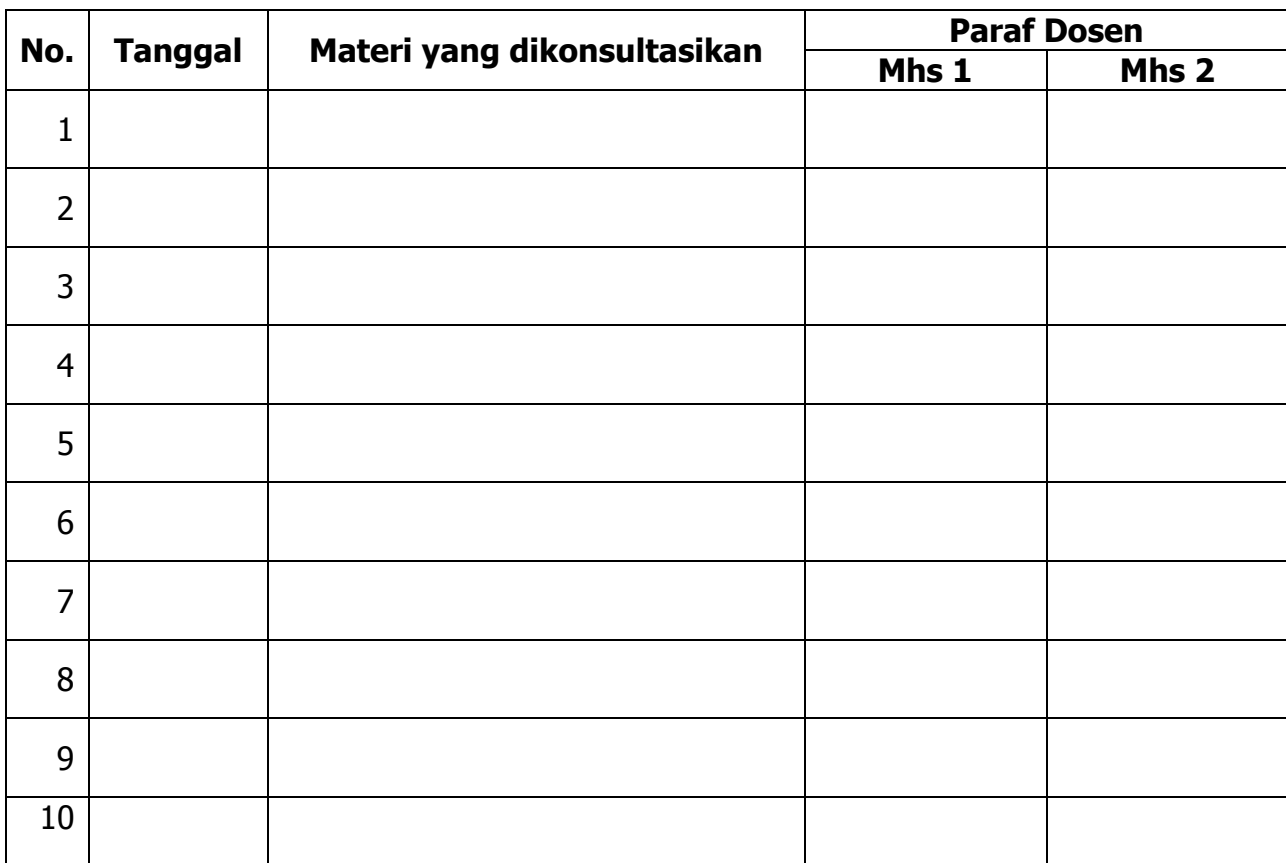

Mahasiswa di atas telah melakukan bimbingan dengan jumlah materi yang telah mencukupi untuk disidangkan.

> **Jakarta, …………………….. Dosen Pembimbing KKP**

**(......................................)**

# **Nb:**

- 1. Kolom Mhs1, Mhs2 diparaf oleh dosen pembimbing KKP sebagai tanda kehadiran mahasiswa KKP pada saat konsultasi.
- 2. Kartu bimbingan ini berlaku sebagai syarat pendaftaran presentasi KKP, apabila sudah ditanda tangani oleh pembimbing KKP.

 5 Silahkan di print sendiri, dengan membuang footnote, kalimat ini, dan footer halaman

### LEMBAR BERITA ACARA KEGIATAN KKP<sup>6</sup> Fakultas Teknologi Informasi – Universitas Budi Luhur

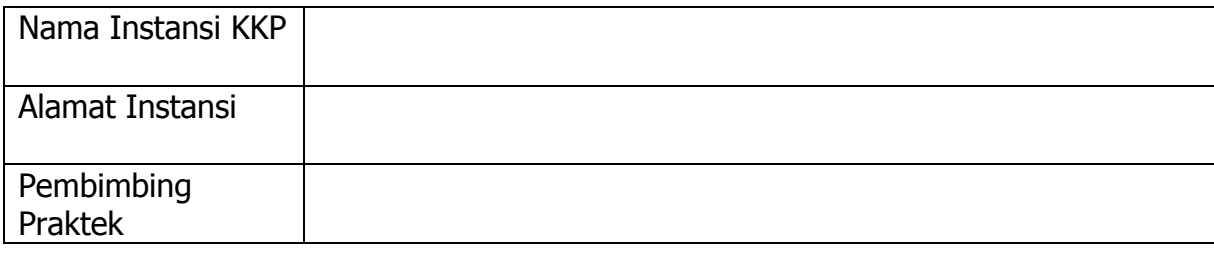

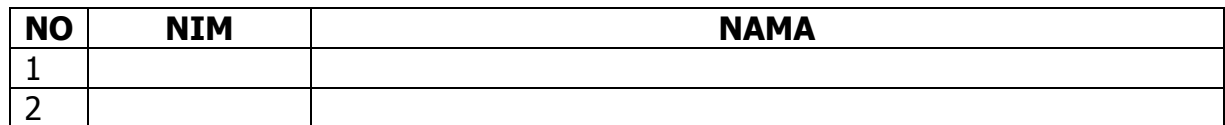

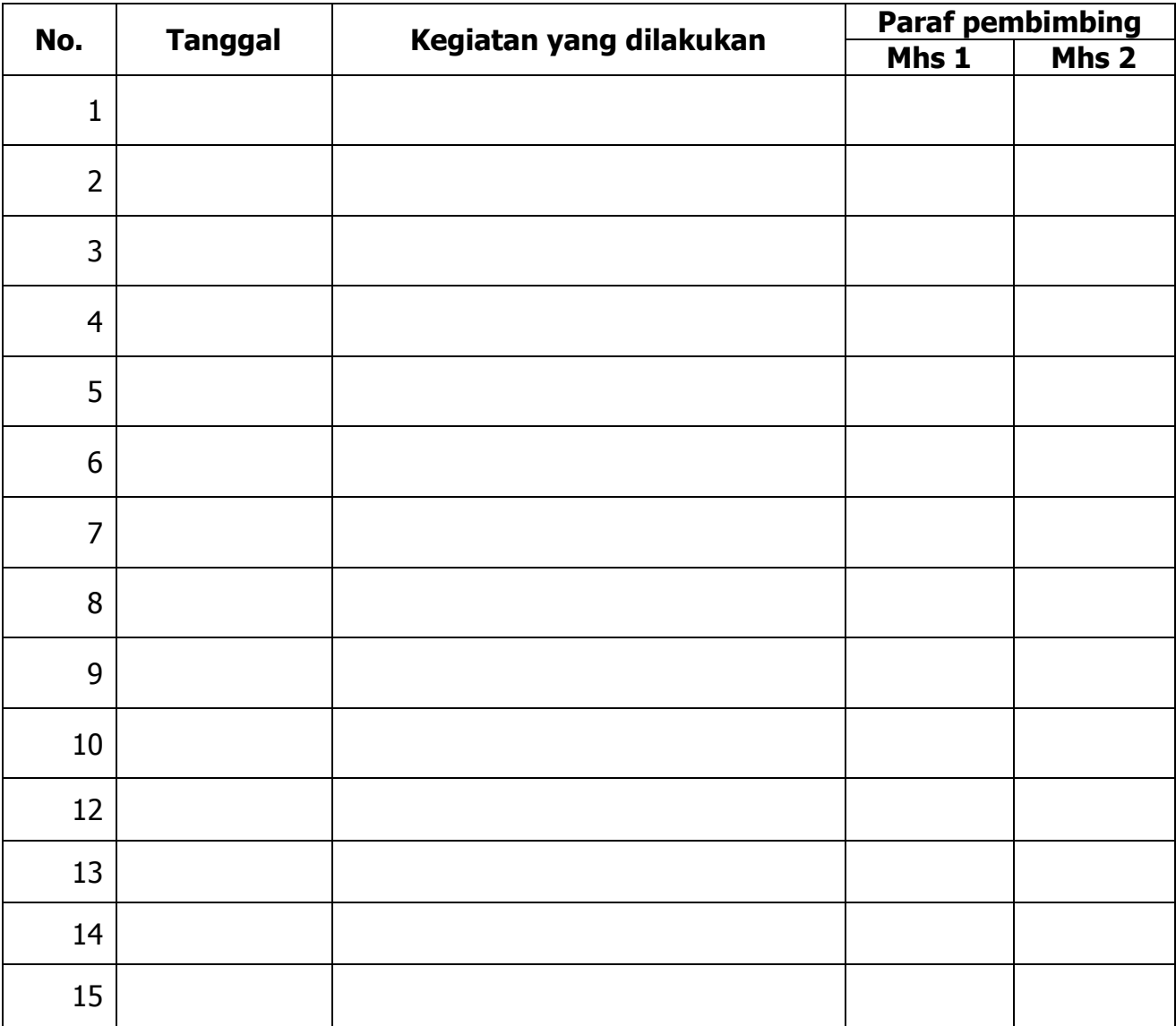

**Nb:**

l

- 1. Kolom Mhs1, Mhs2 ditandatangani oleh pembimbing praktek KKP sebagai tanda kehadiran mahasiswa KKP.
- 2. Minimal 4 jenis kegiatan

 $6$  Lembar ini hanya untuk peminatan Networking, silahkan di print dengan menghapus footnote, kalimat ini dan footer halaman

### LEMBAR BERITA ACARA KUNJUNGAN KKP Fakultas Teknologi Informasi – Universitas Budi Luhur

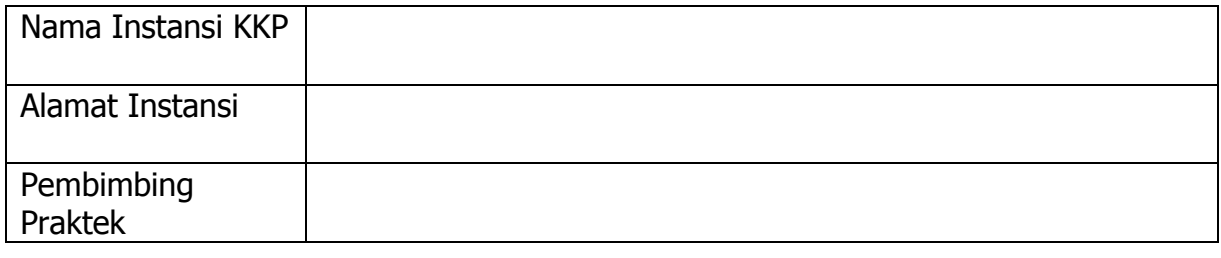

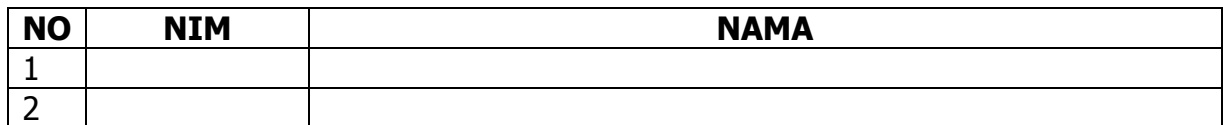

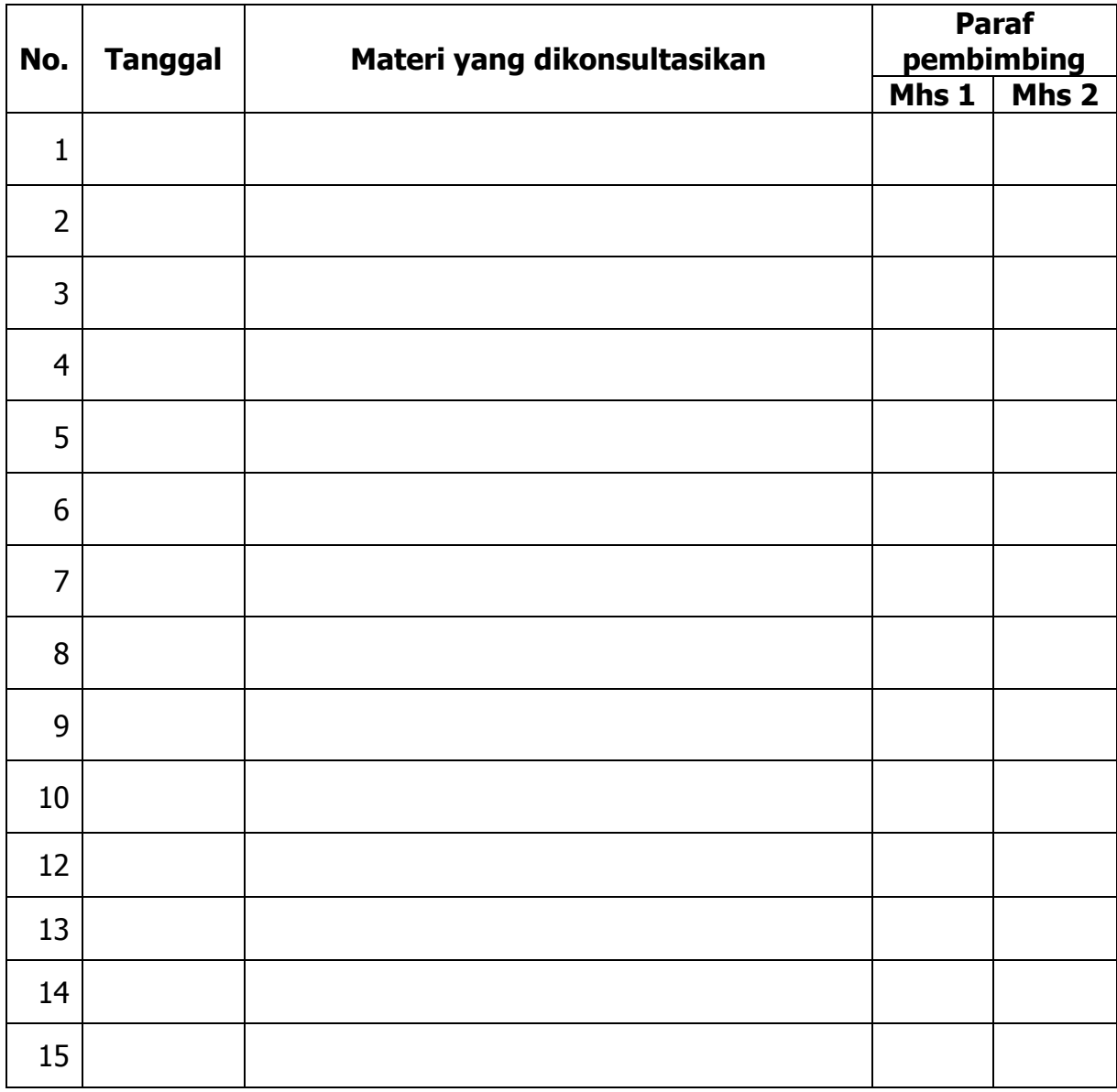

### **Nb:**

Kolom Mhs1, Mhs2 ditandatangani oleh pembimbing praktek KKP sebagai tanda kehadiran mahasiswa KKP.

# Contoh daftar simbol:

# **DAFTAR SIMBOL**

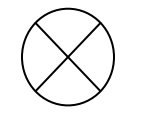

Menjelaskan simbol-simbol yang dipakai Misal : Router

Contoh daftar gambar:

## **DAFTAR GAMBAR**

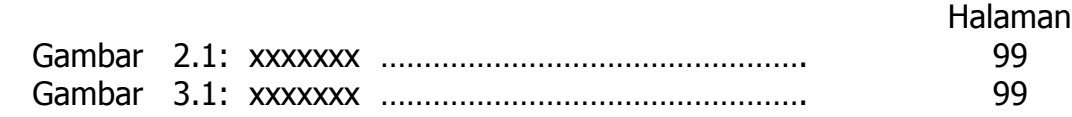

Keterangan:

Gambar 2.1 : Keterangan Gambar

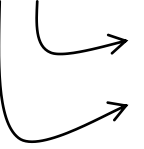

Untuk nomor gambar dalam bab

Untuk Bab

Contoh daftar tabel:

### **DAFTAR TABEL**

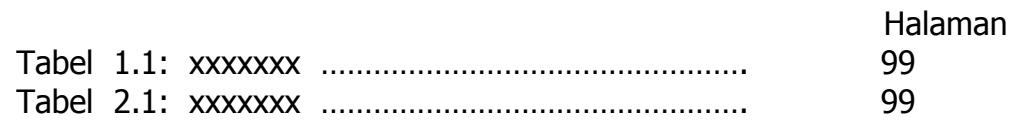

Keterangan:

Tabel 1.1 : Keterangan Tabel

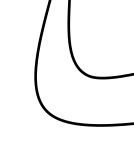

Untuk nomor gambar dalam bab

Untuk Bab

Contoh daftar lampiran (jika ada):

# **DAFTAR LAMPIRAN**

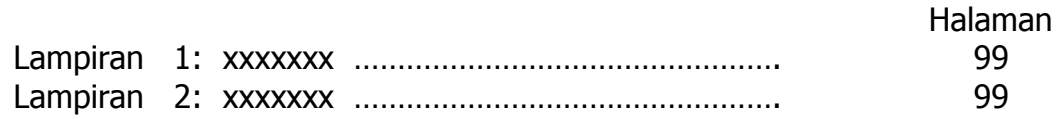

Keterangan:

Lampiran. 1 : Keterangan Lampiran

 $\rightarrow$  Untuk nomor lampiran dalam Lampiran

### **Contoh Format KKP dalam Bentuk CD**

### **Ketentuan :**

- **1.** Dalam Bentuk Digital **(PDF)** Dengan Isi lengkap Seperti yang terdapat dalam Softcover yang tergabung **dalam 1 file**. **(isi dari mulai Cover Depan s/d Lampiran-lampiran)**
- **2.** Untuk Lampiran yang berbentuk Dokumen Asli (Berita acara dan lampiran tambahan) di dimasukan dengan cara di Scan
- **3.** Untuk Lembar Persetujuan setelah sidang dimasukan yang sudah ditandatangani oleh pembimbing, penguji dan pejabat Fakultas dengan cara di scan
- **4.** File Pdf dibuat dengan Nama File **KKPNoSurat Daftar KKP.Pdf (Contoh: KKP187\_01\_07.pdf)**
- 5. Cover CD harus dicek dan ditandatangani oleh Dosen Pembimbing
- 6. Cover CD terbuat dari Stiker Kertas yang tidak Licin **(Meresap Tinta)** dengan bentuk seperti Contoh dibawah.

### **Contoh : Cover CD**

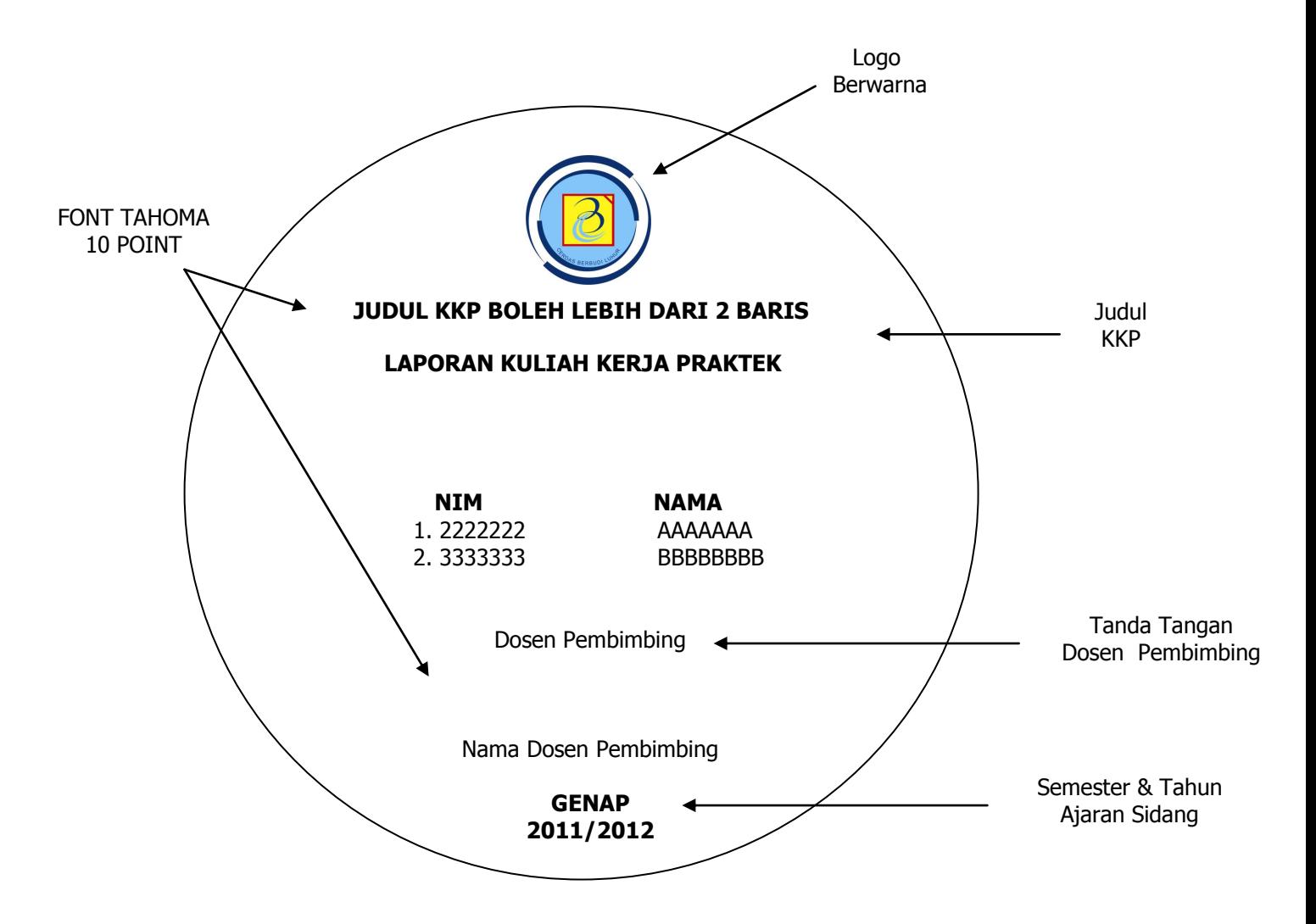

#### **Daftar nama Dosen pembimbing dan penguji sidang KKP**

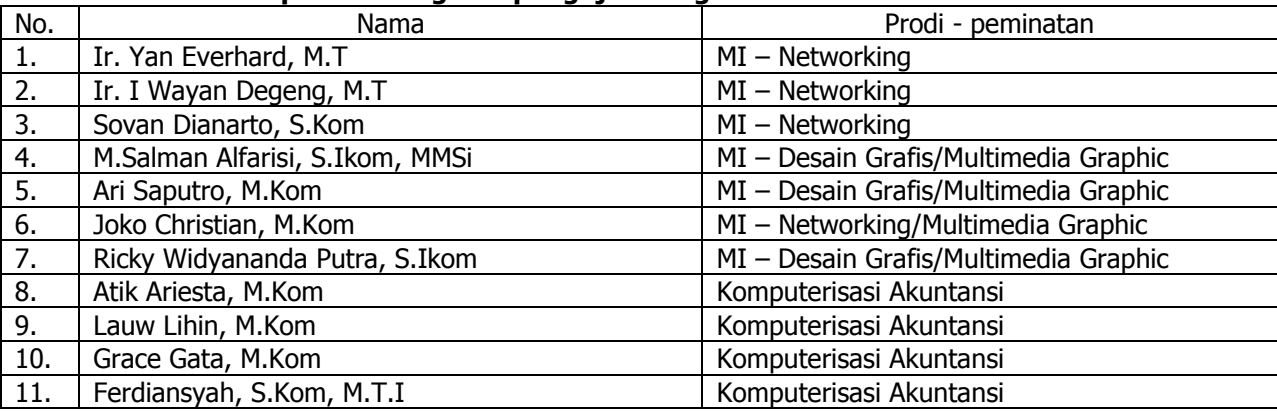

### **Daftar Nama Pejabat Fakultas Teknologi Informasi yang Mengesahkan Tugas Akhir :**

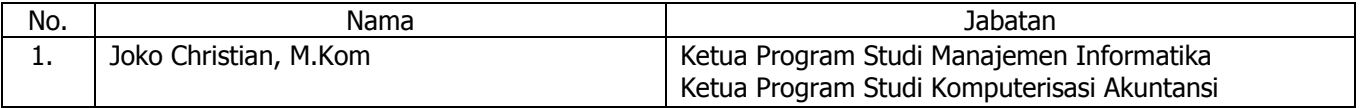

Tentang dokumen ini

Dokumen ini dibuat oleh :

- 1. Joko Christian, M.Kom
- 2. Atik Ariesta, M.Kom
- 3. Windarto, M.Kom
- 4. Ari Saputro, S.Kom
- 5. Salman Alfarisi, S.Ikom

Update terakhir : Rabu, 21 Maret 2012